This is a test of A-Shell GDI printing. (This font is either the printer default or resulted from the FONTHEIGHT/FONTWIDTH commands in your SYS:printer.INI.) Note that we started out at the top of page even though we started with a //TEXTOUT,0,1400,"[0,1400]" command. (A blank line follows this one.)

## Now we should be in 20 point Arial. (Note that default line spacing adjusted itself, only because we used the //ResetLPP command)

And now back to 12 point Courier *(ITALIC)* (NORMAL) (Note change to italic in mid-line using the \ command to hold the position.)

Here we use //TEXTINDENT to print a memo using relative positioning [Memo Line 1] [Memo Line 2] [Memo Line 3]

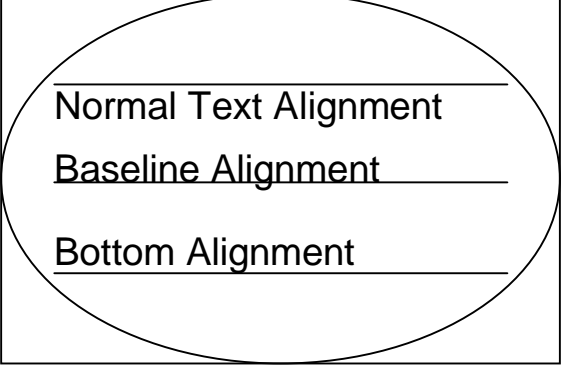

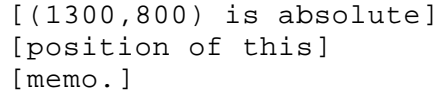

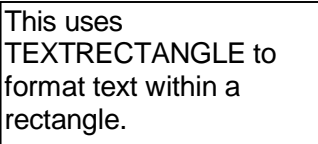

Now for some drawing commands... Note that unlike //TEXTOUT, the preceding //MOVETO command did cause internal cursor to move.

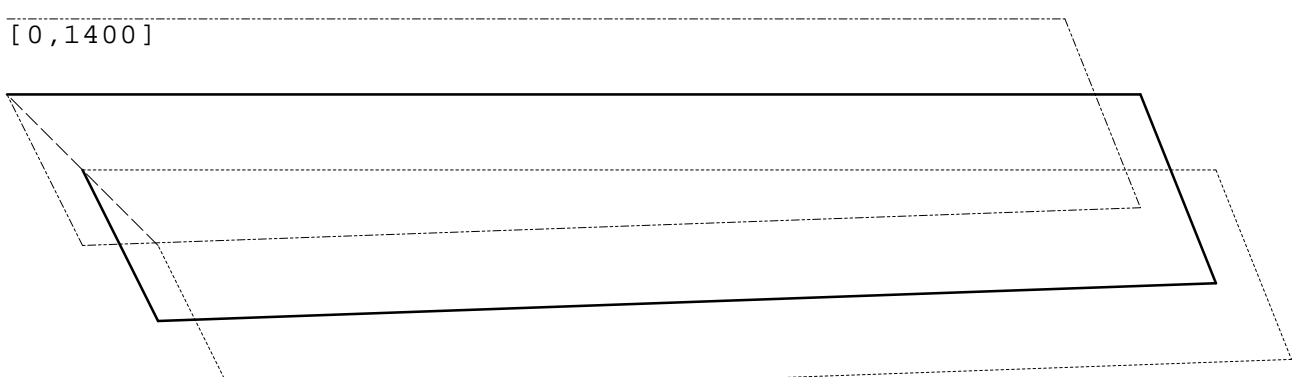

*Now for a pair of metafiles, each in two sizes. Note that you can convert your logo or other graphic to an enhanced metafile (EMF) with many inexpensive graphic utilities. These samples came from low res raster images which don't scale well, but you can easily create higher quality vector images with many graphic programs, that scale much better.*

(MICROSABIO) MICROSABK)